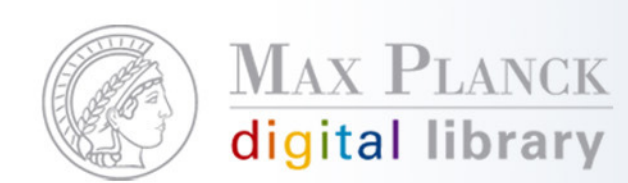

# Einblick Software Entwicklung – Akteure, Aufgaben, Abstimmungen

MPG PubMan Days 200916. Februar 2009, Leipzig MPI Kognitions- und Neurowissenschaften**Tschida** 

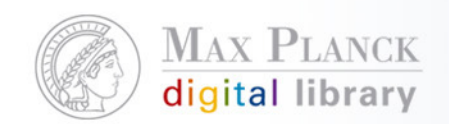

### Software/Service Entwicklung en gros ...

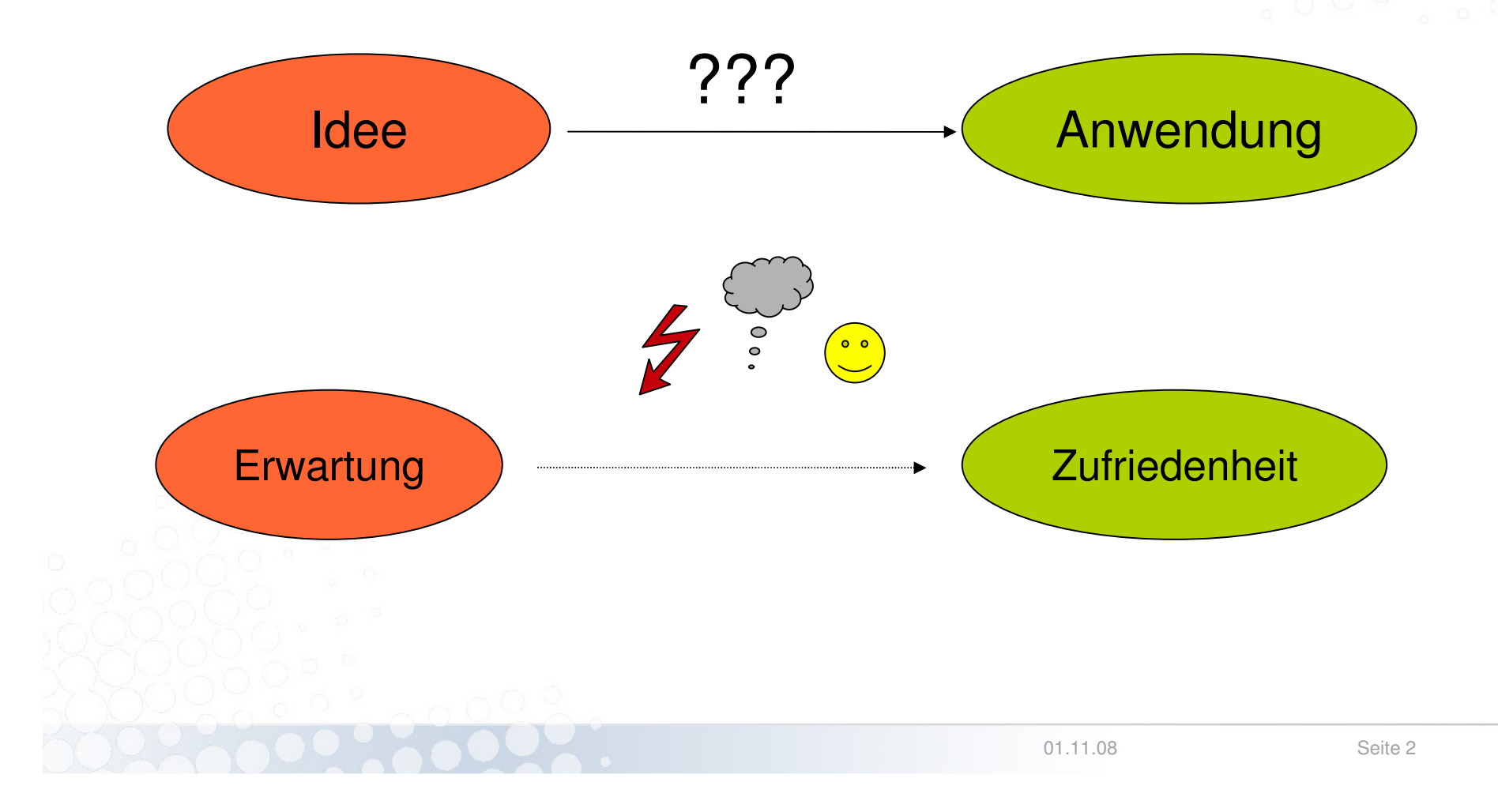

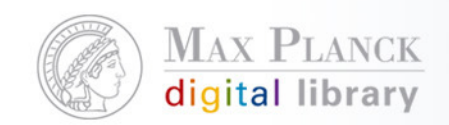

### ... und en detail

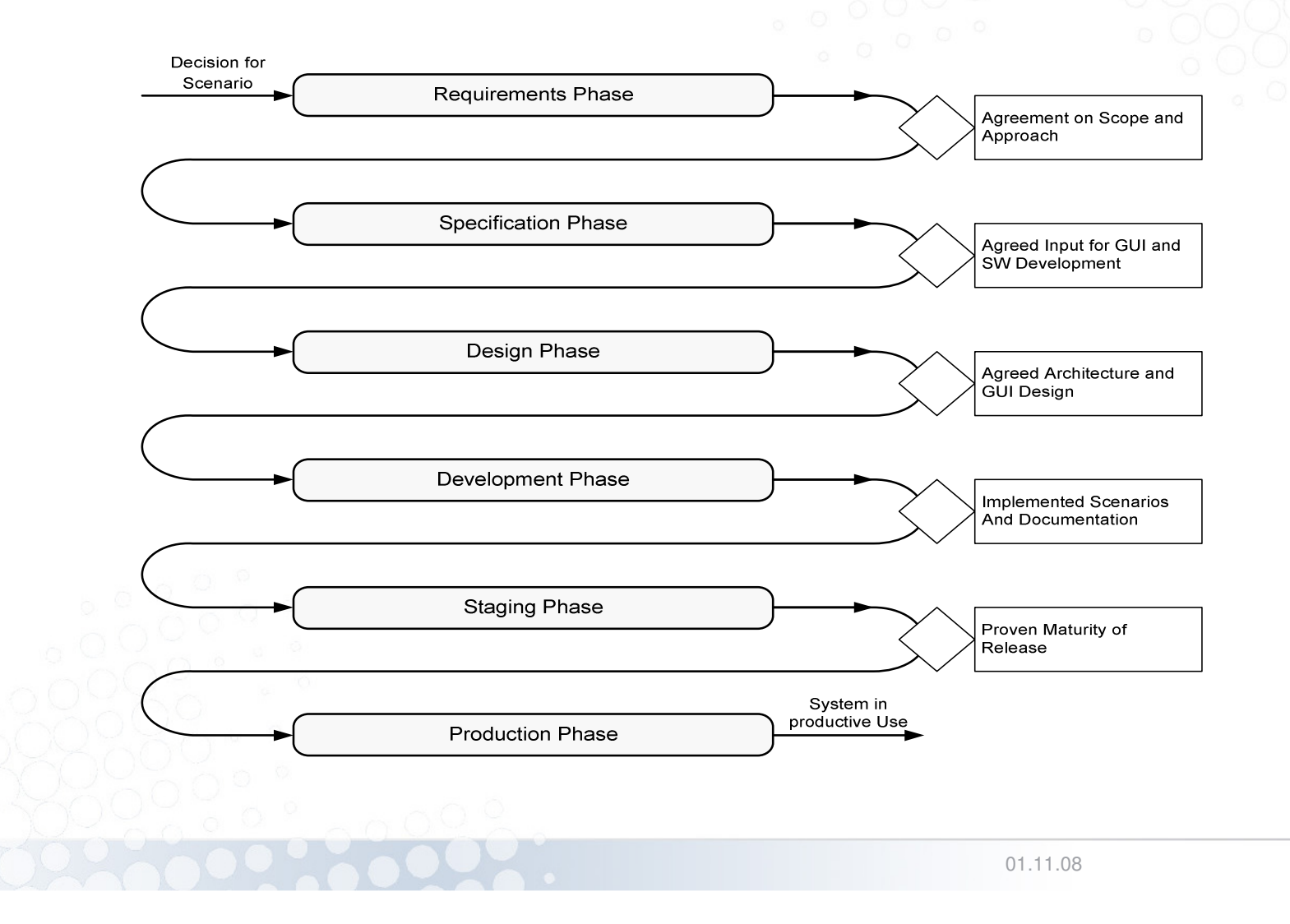

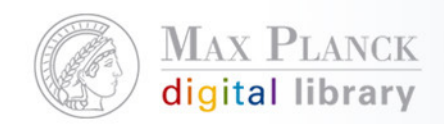

Ebenen der Release-Planung

- $\overline{\phantom{a}}$  Langfristige, übergeordnete Ziele
	- MPG Gremien (sInfo, BAR, Präsidium)  $\overline{\phantom{a}}$
	- $\mathcal{C}^{\mathcal{C}}$ MPDL Abteilungen und Stab
	- $\mathcal{C}$ Projekte
- $\overline{\phantom{a}}$  Interne Abstimmungsprozesse
	- Zeitliche und inhaltliche Abstimmungen? $\mathcal{L}_{\rm{max}}$
	- $\mathbb{R}^n$ Artefakte?
	- **Effizienz und Effektivität?** m.
	- $\mathcal{C}^{\mathcal{A}}$ Kommunikationsdefizite?
- $\mathcal{L}_{\mathcal{A}}$  Tools für operative Umsetzung
	- $\mathcal{L}_{\mathcal{A}}$ JIRA Issue-Tracking Tool
	- $\mathcal{L}_{\mathcal{A}}$ CoLab

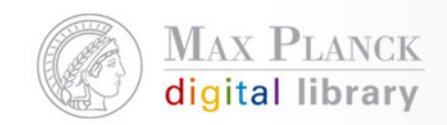

### Beispiel Anwendung PubMan – wer macht was?

- $\mathbb{R}^n$  Service Management
	- $\mathcal{C}_{\mathcal{A}}$  Funktionale Verantwortung
		- Idee => Anforderungen => Szenarien=> Spezifikation
	- $\mathcal{C}$ Primäre Schnittstelle zum Institut/Partner, Projektplanung
	- П Support und Trainings
- $\mathcal{L}_{\mathcal{A}}$  Software Development
	- ш Design und Implementierung
		- Service-Architektur
		- **Anwendungen**
		- **Integration von Services und Anwendungen**
	- $\Box$ Primäre Schnittstelle zum Partner FIZ Karlsruhe, Projektplanung
	- Software Dokumentation&Qualität, Release-Environment
- $\overline{\mathbb{R}^n}$  User Interface Engineering
	- **Analysen, Konzepte und Design** П
	- $\mathcal{C}$ Interface Entwicklung
	- Schnittstelle zu Endnutzern, Projektplanung

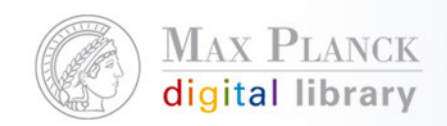

### Beispiel interner Prozess

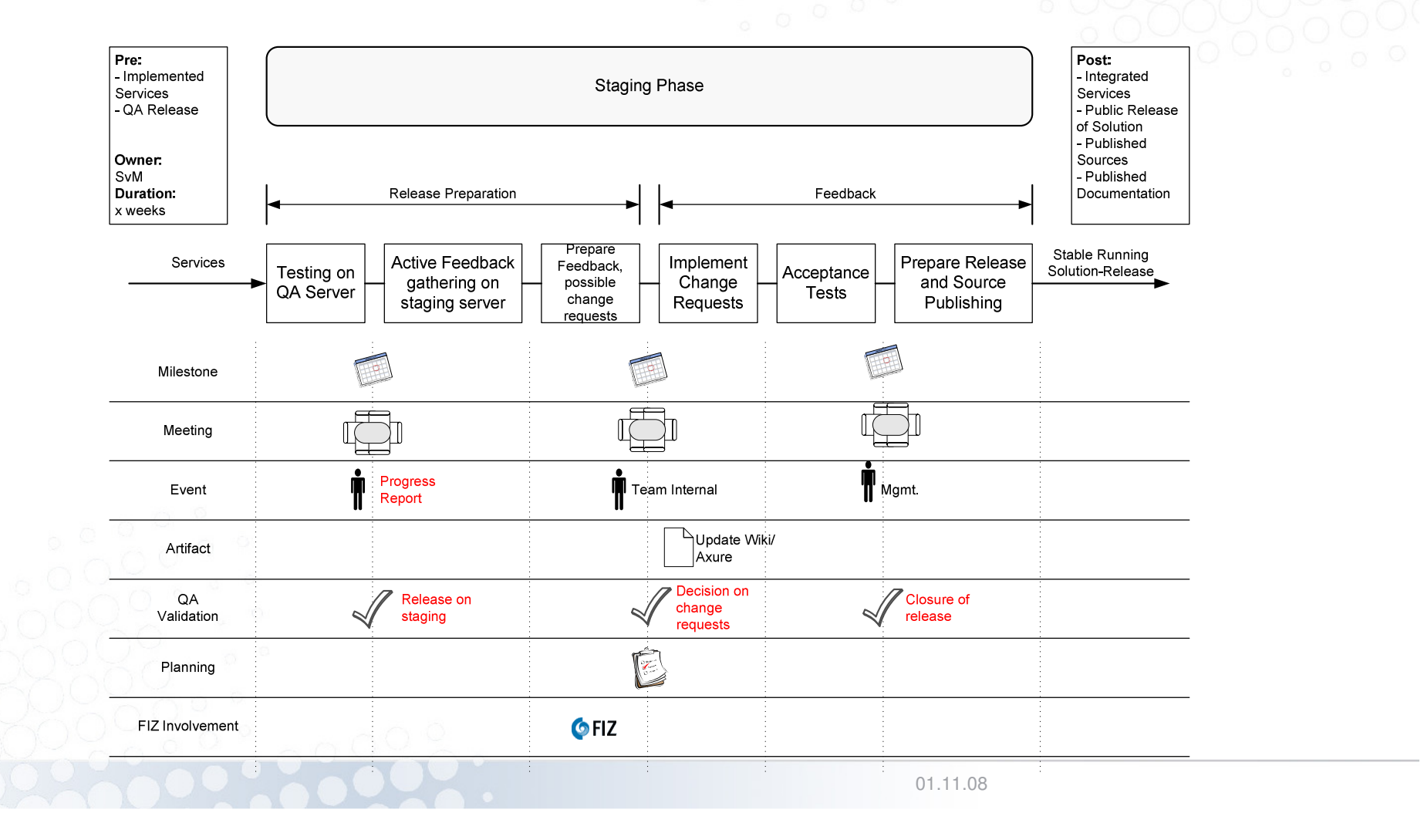

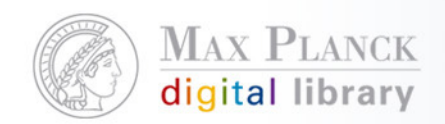

Beispiele aus JIRA (screenshots bzw. live)

- Bird Eye View Überblick über Stand der einzelnen Releases pro Anwendung
- $\mathcal{L}_{\mathcal{A}}$  Jede Einheit hat spezifische Tasks (Specification Task, GUI Design Task, Design Task, Implementation Task
- $\mathcal{L}_{\mathcal{A}}$  Verschiedene Projekte (Application Services, Bug Tracking, Test Scenarios, Common Services, Citation Style, etc.)
- Reports/Filter Möglichkeiten (meine Tasks, Tasks offen für 3.8, etc.)
- $\mathbb{R}^n$ Kommentare/Diskussionen pro Tasks
- **Anhängen von Dokumenten (screenshots, Konzepte)**  $\overline{\phantom{a}}$
- Einbettung von Tasks in Abläufe (is blocker of, is depends on, etc.)

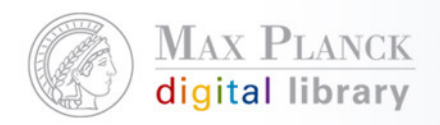

#### $1 + \underline{2} + \underline{3} + \underline{1} \text{if } \underline{1} \leq \underline{3} < \underline{1}$

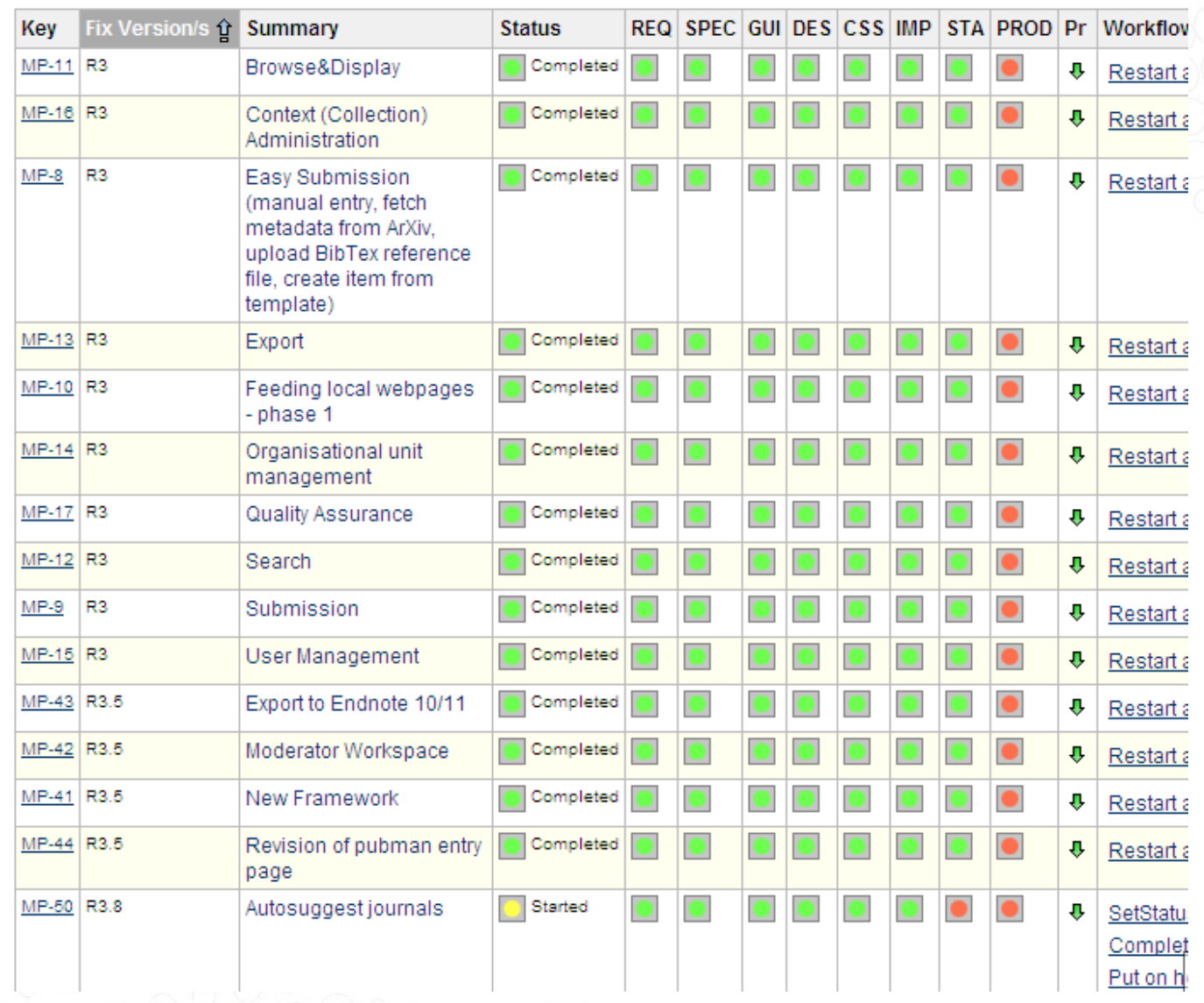

01.11.08

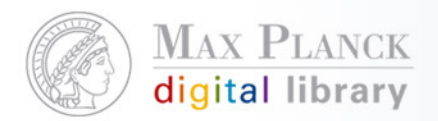

#### Select: Open Issues Road Map Change Log Popular Issues Subversion Commits

#### **Road Map**

- □ View personal road map
- Scope: next 3 versions | all versions

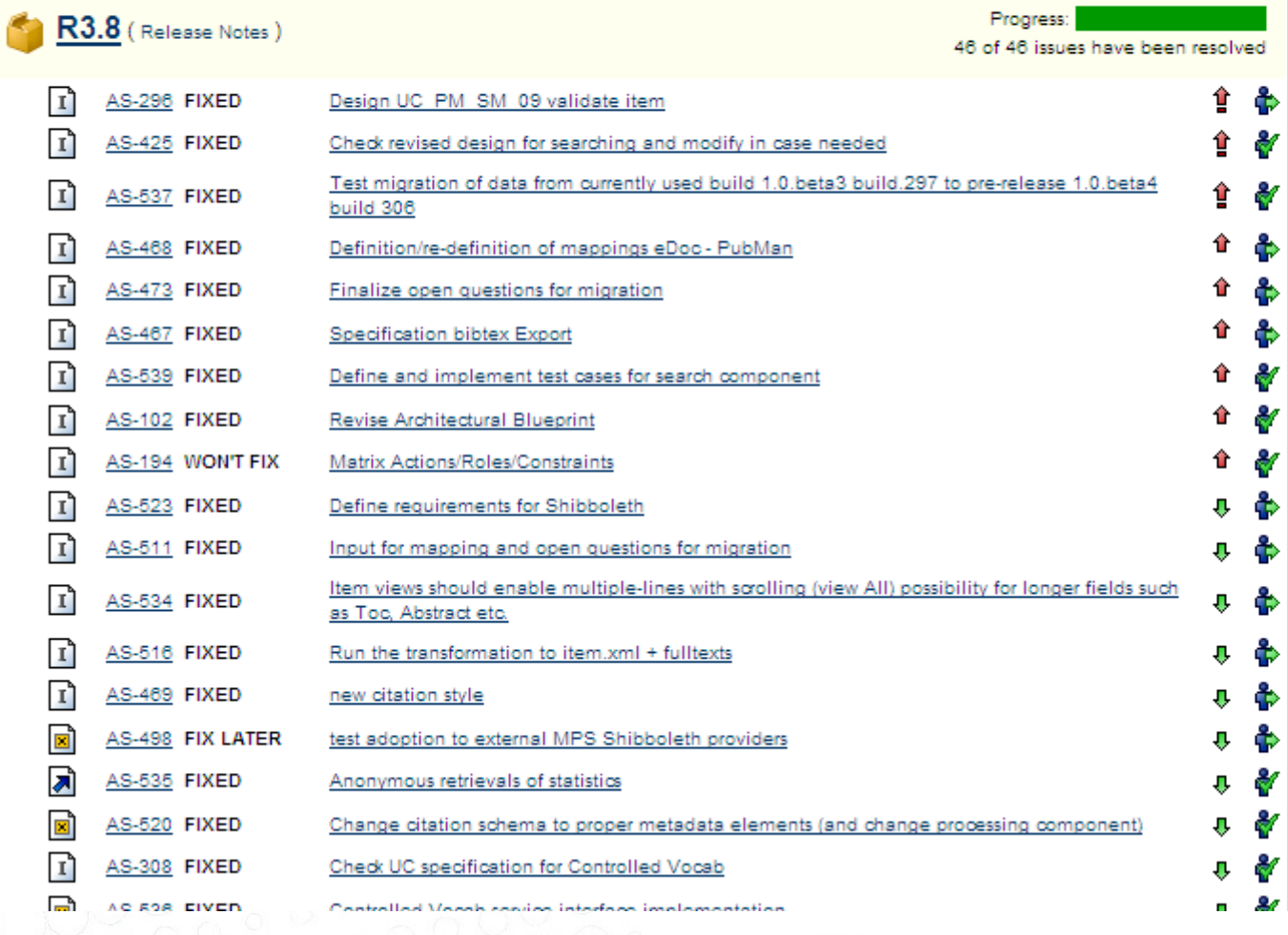

OSEI WUINDAUTSEPUIL Version Workload Report Time Tracking Report Single Level Group By Report

### **Preset Filters**

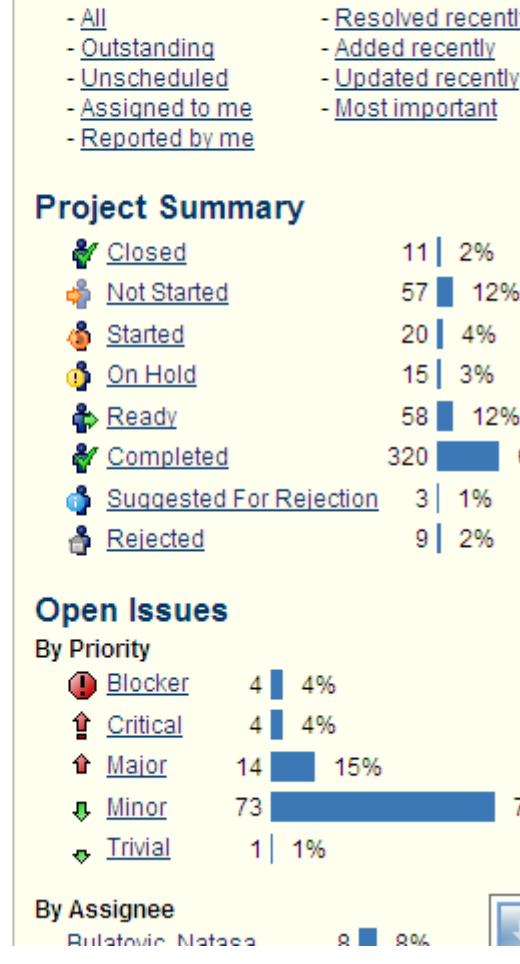

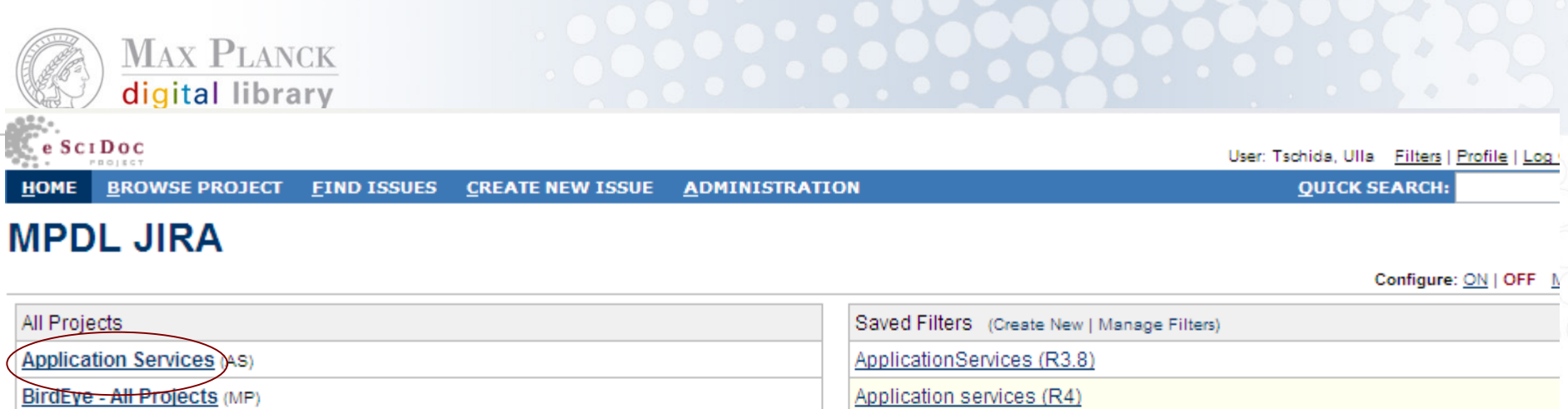

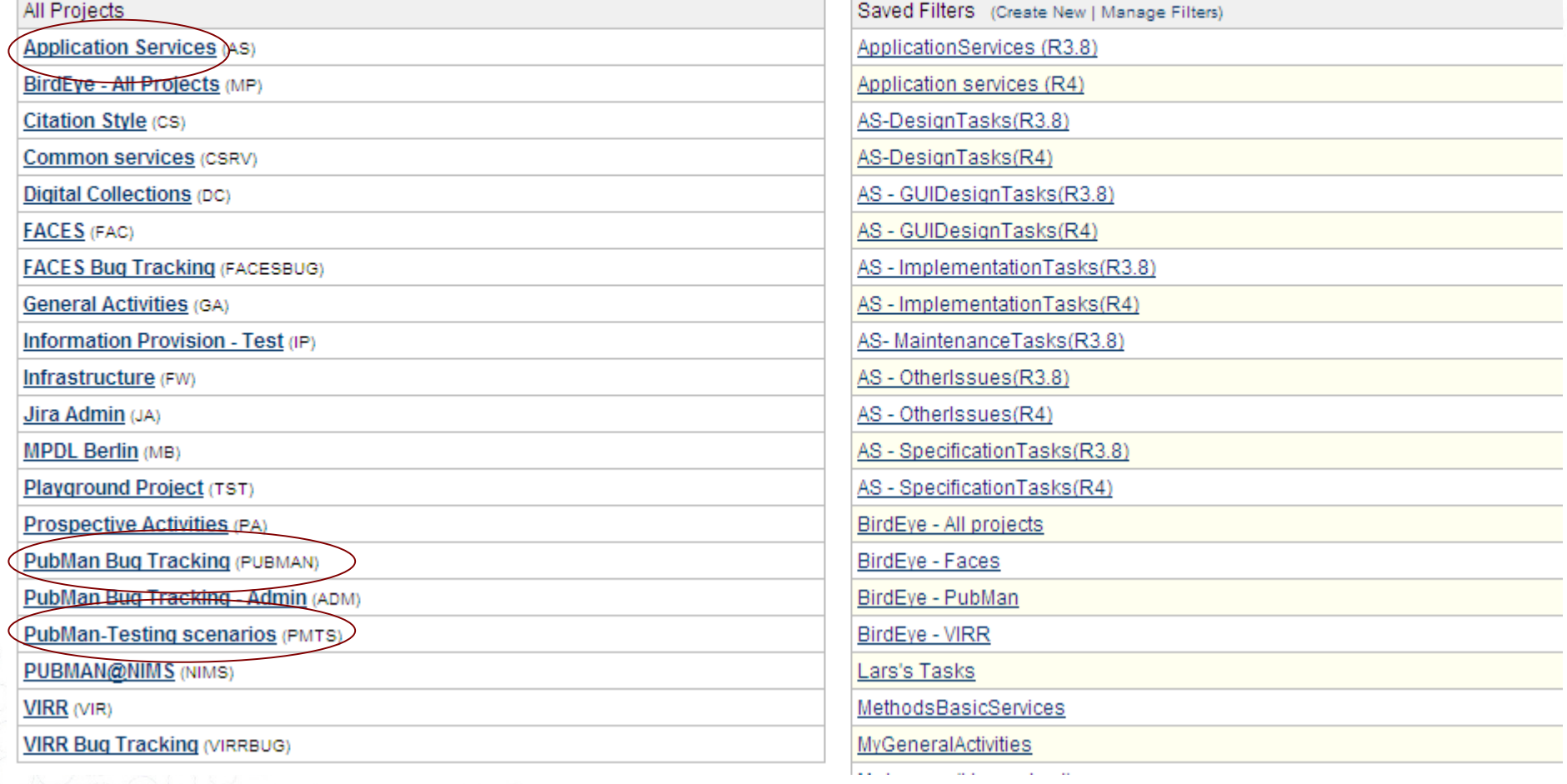

 $\overline{\phantom{a}}$ 

I ı

1

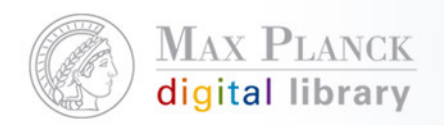

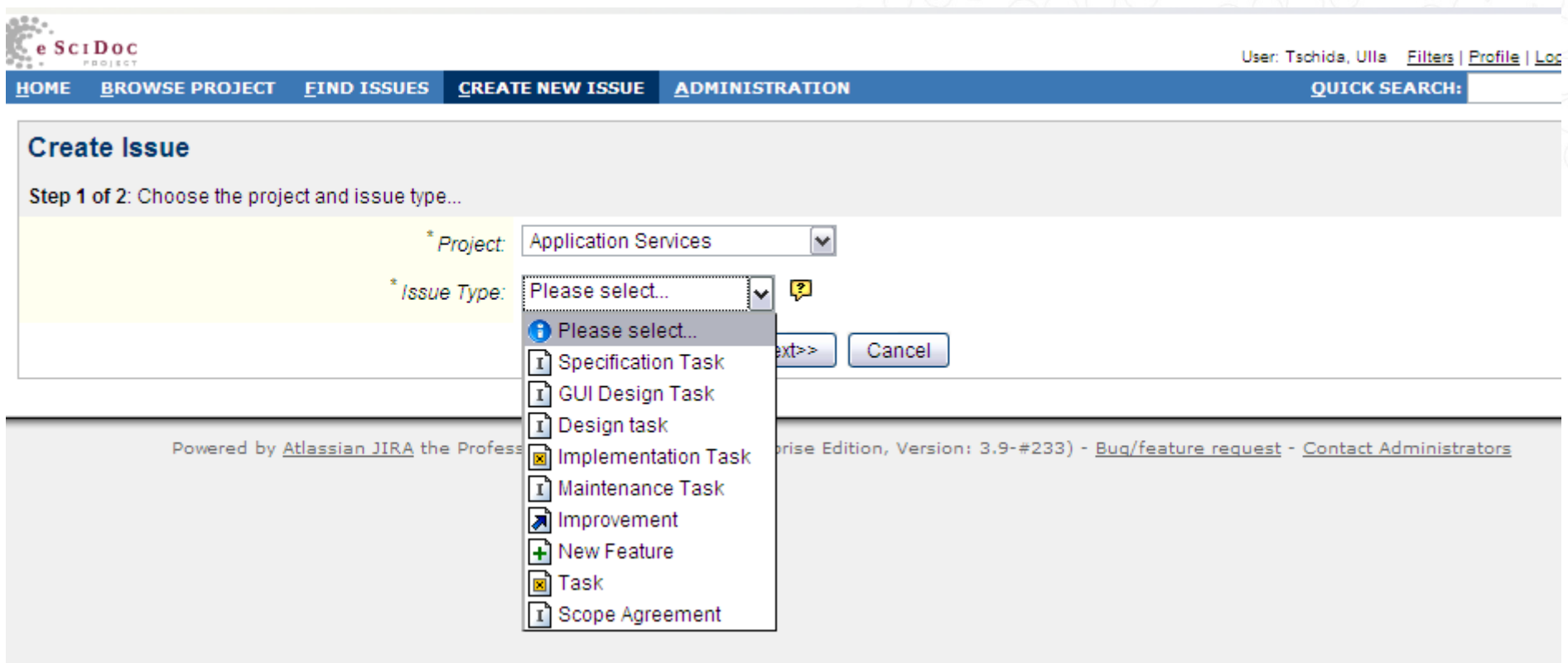

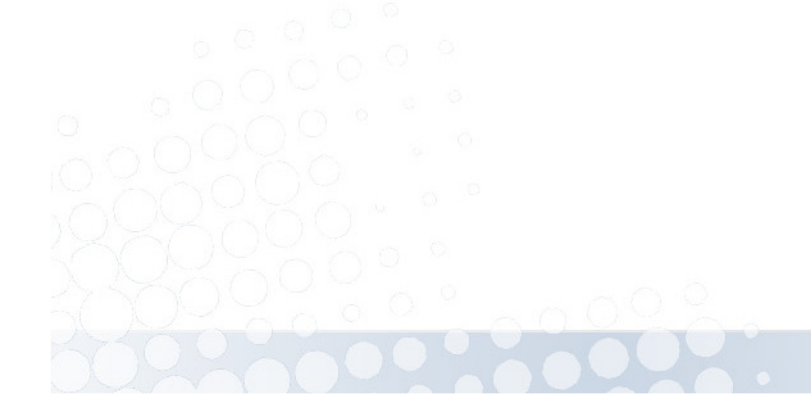

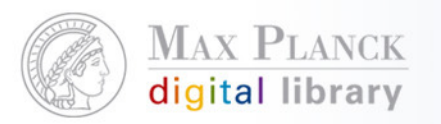

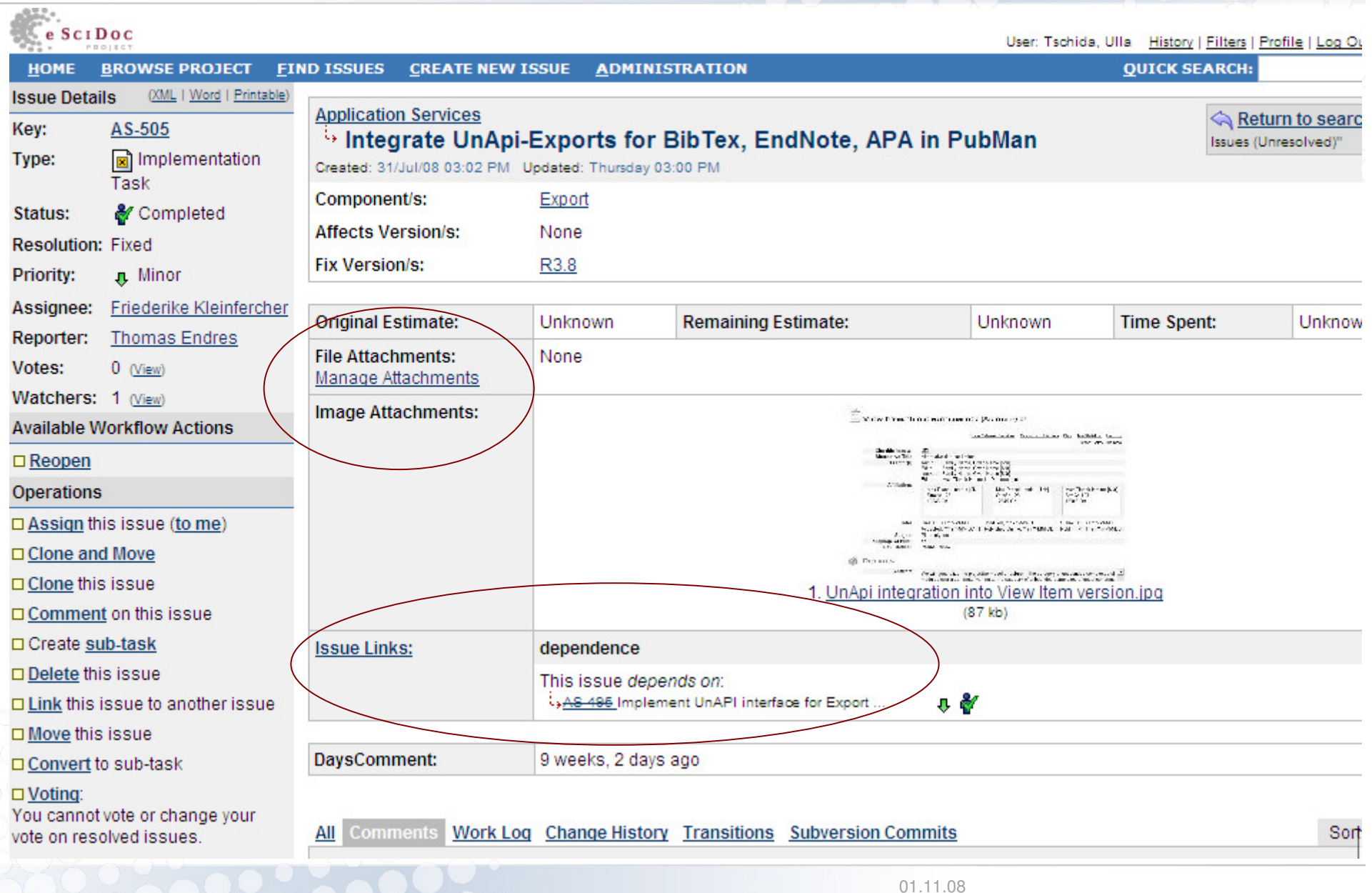

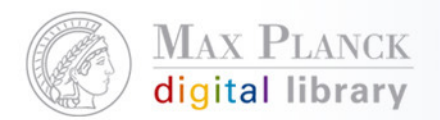

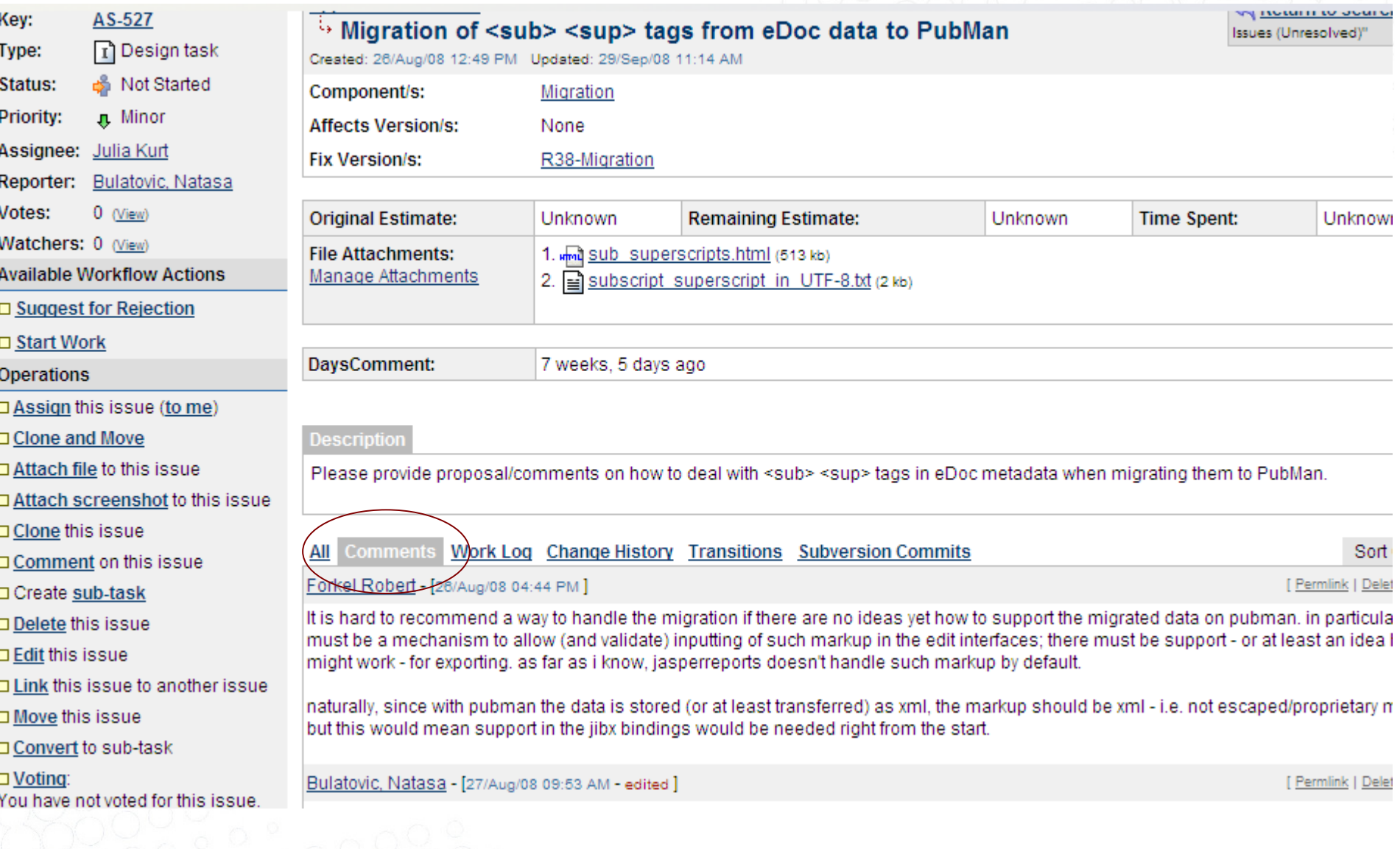

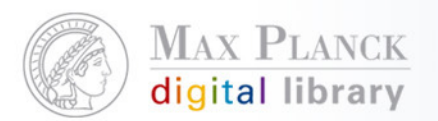

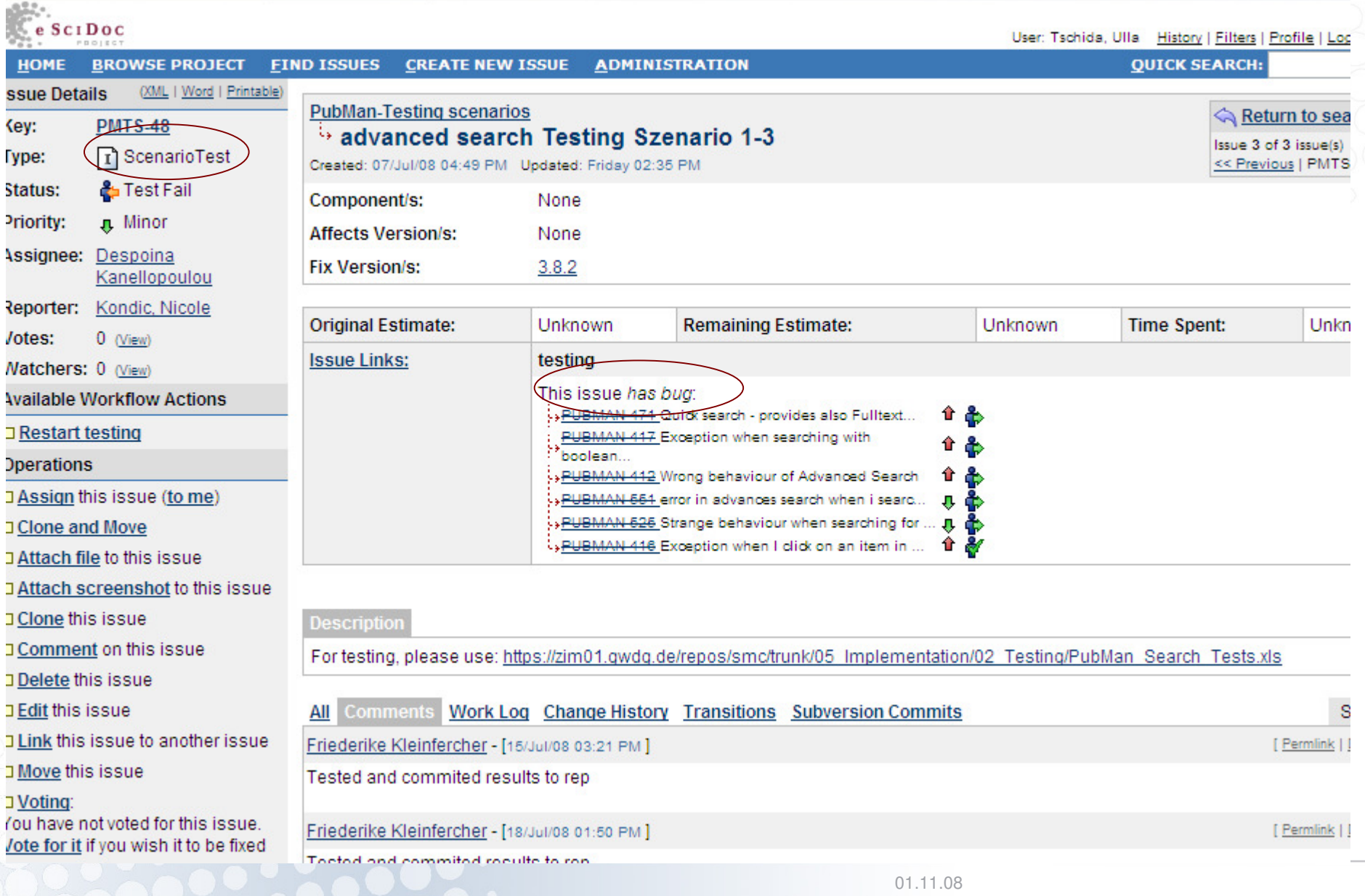

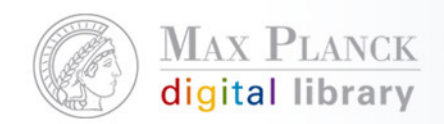

# Beispiele aus CoLab

- $\mathbb{R}^n$  Anwendungs-spezifische Funktionalitäten
	- **Detaillierte Auf-/Überarbeitung pro Release** I.
	- **http://colab.mpdl.mpg.de/mediawiki/PubMan\_Func\_Spec\_Browsing\_and\_displays** L
- $\mathbb{R}^n$  Institutsspezifische Spezifikation
	- П Migration MPI PL Daten
	- **http://colab.mpdl.mpg.de/mediawiki/EDoc\_to\_PubMan\_migration/MPIPL** г
- $\mathcal{L}_{\mathcal{A}}$  Solution-übergreifende Funktionalitäten
	- **Visibility/Zugriffsrechte auf eSciDoc items** П
	- П http://colab.mpdl.mpg.de/mediawiki/ESciDoc\_Access\_Rights

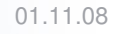

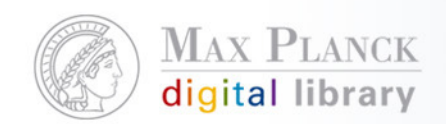

# Beispiel Build&Development Umgebung

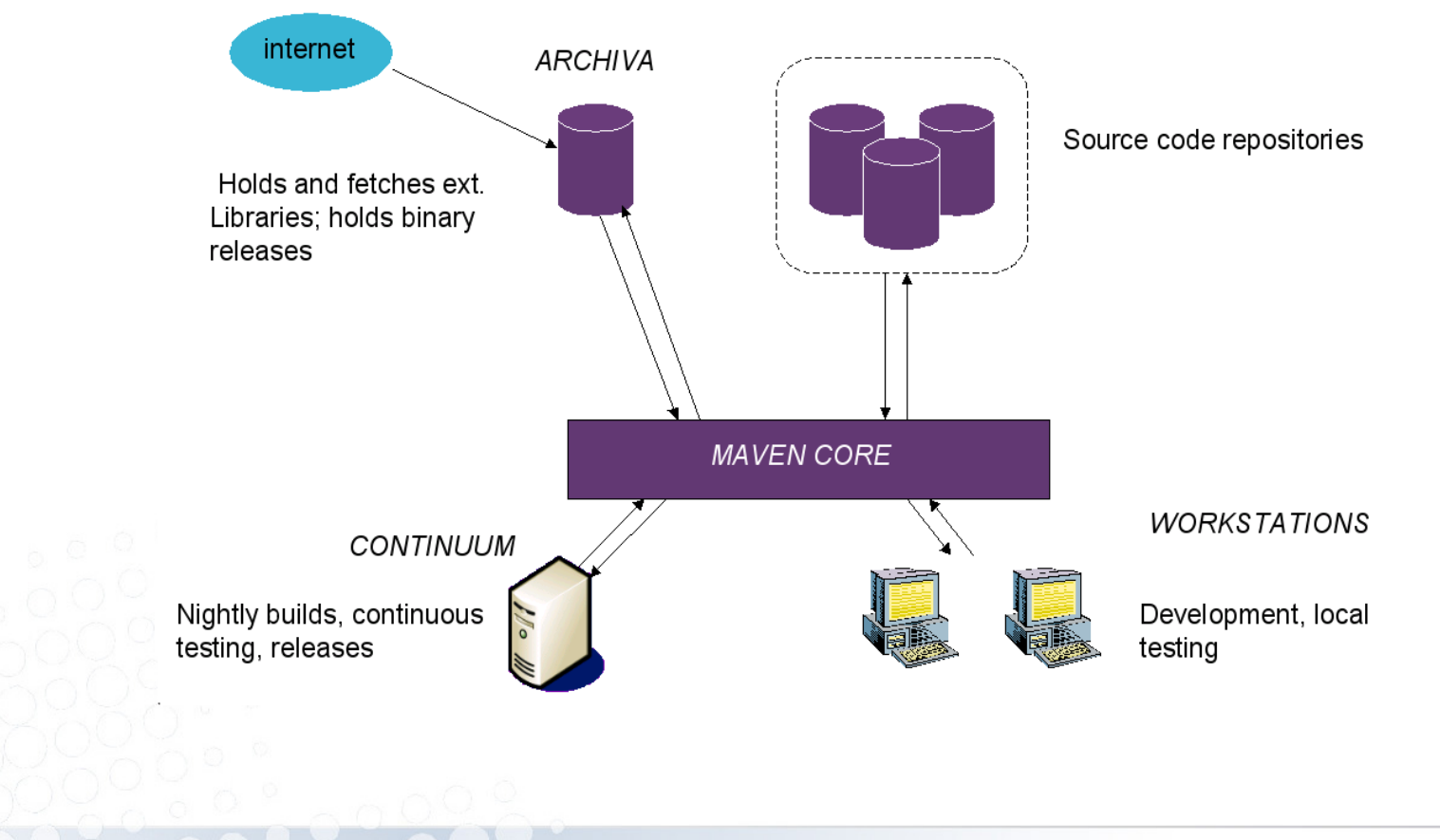

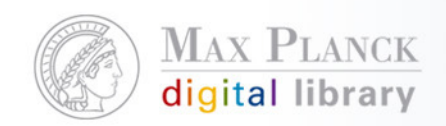

# Beispiel Code - Repositories

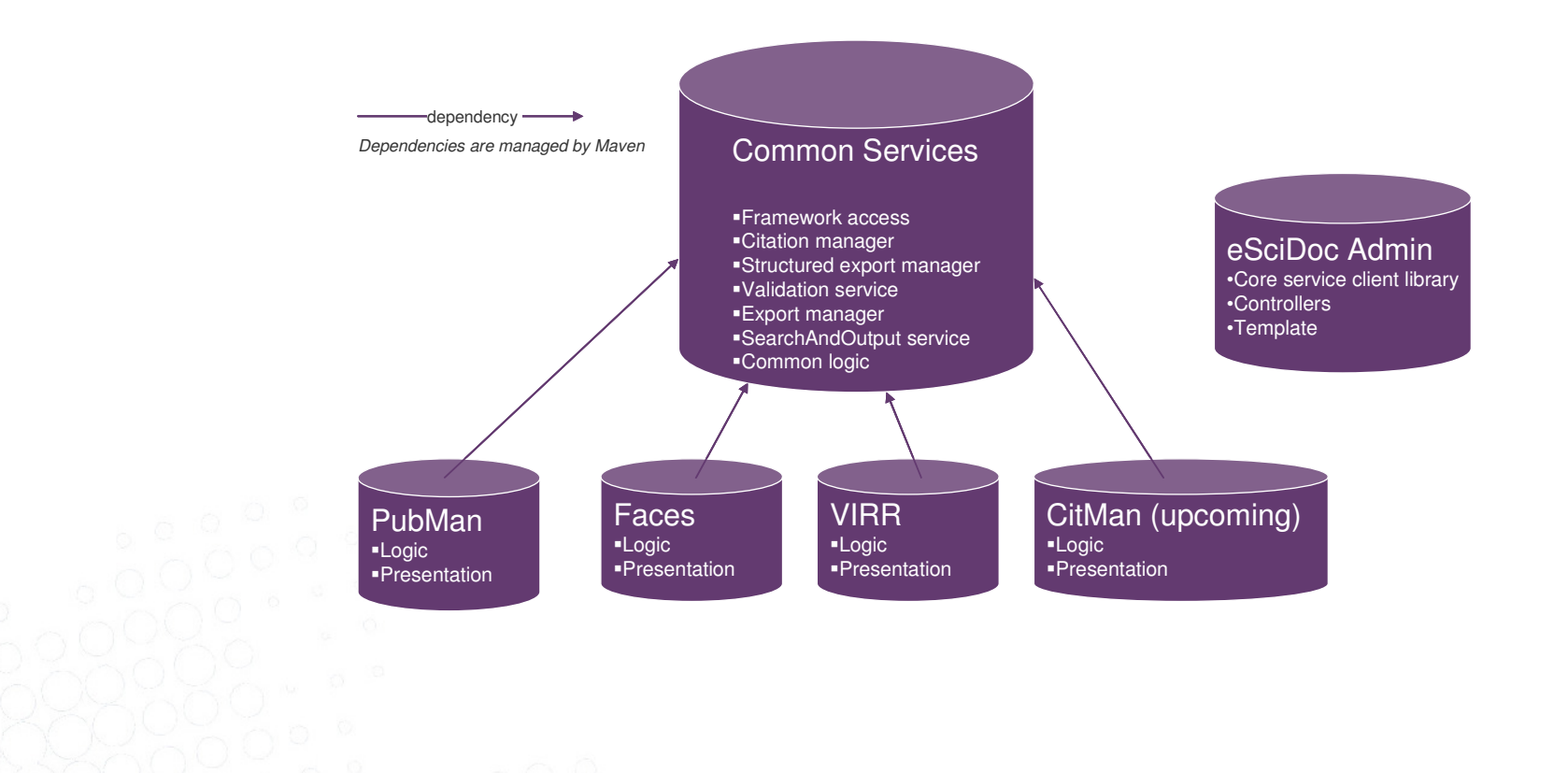

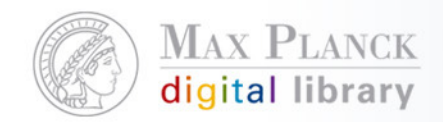

### Gemeinsames Erarbeiten einer Infrastruktur-**Bsp FIZ-MPDL Meeting Contents [hide]** 1 Agenda

### 1.1 Last Video conference outcome 1.2 (pre)Release 1.0 critical issues (14.10)

- 1.2.1 Outcome 1.3 Overview on new services developed by MPDL(14.10) 1.3.1 Control of named entities/Authority records 1.3.2 Export service extension 1.4 Containers and their members (14.10)
	- 1.4.1 Outcome
- 1.5 CModel and CModel handler 1.5.1 Outcome
- 1.6 Batch operations and optimistic locking strategy 1.6.1 Outcome
- 1.7 Support for Japanese characters(14.10) 1.7.1 Outcome
- 1.8 Relation Handler
	- 1.8.1 Outcome
- 1.9 TOC Handler(14.10)
- 1.9.1 Outcome
- 1.10 PubMan questions 1.10.1 Outcome
- 1.11 Migration of data between stable releases 1.11.1 Outcome
- 1.12 Group handler 1.12.1 Outcome
- 1.13 Miscellaneous
- 1.14 Interoperability(14.10)
- 1.15 Ingestion of data
- 1.16 Workplan until end 2008/begin 2009

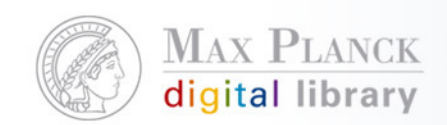

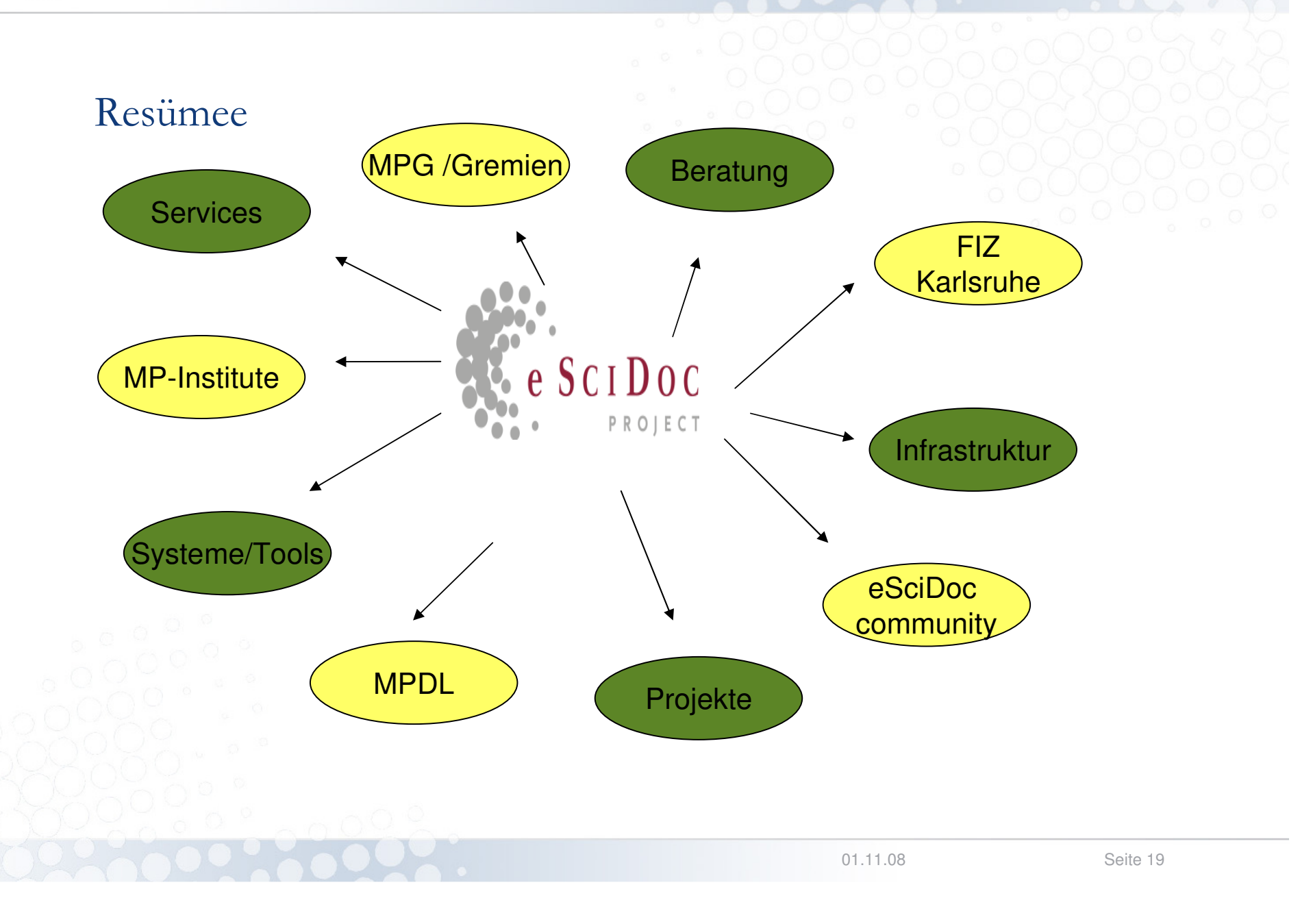

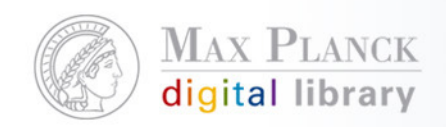

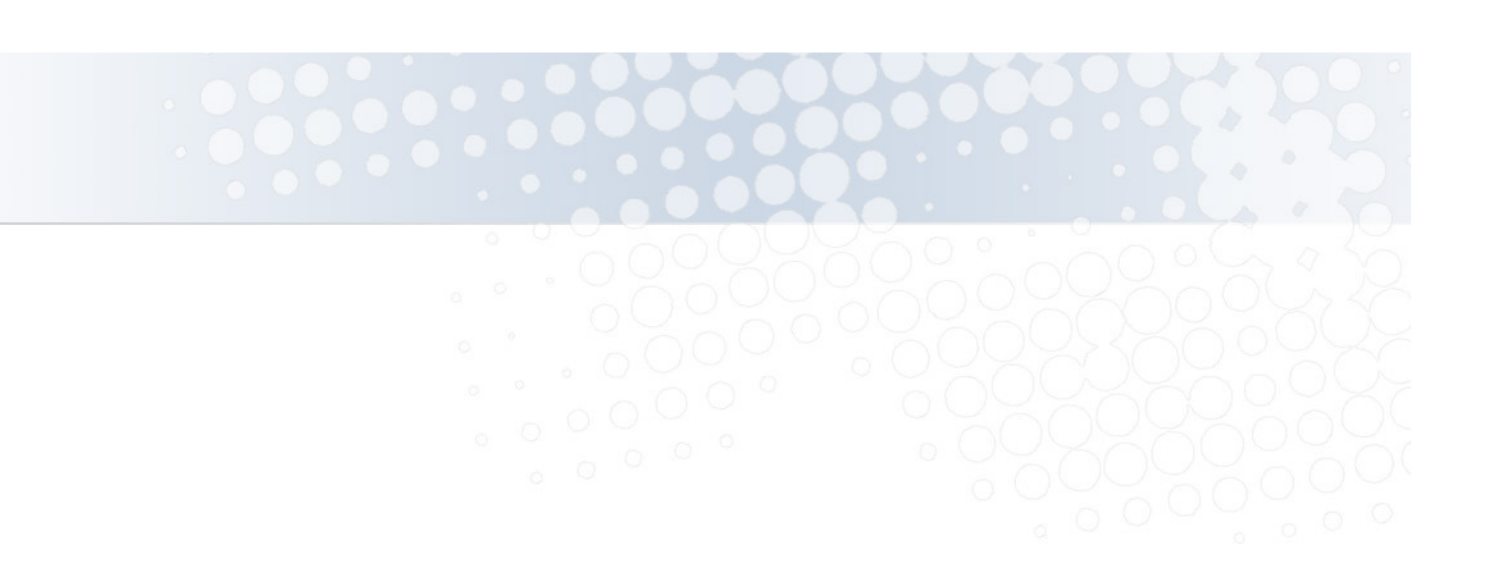

# Vielen Dank!

# Fragen, Feedback, Kommentare ...?

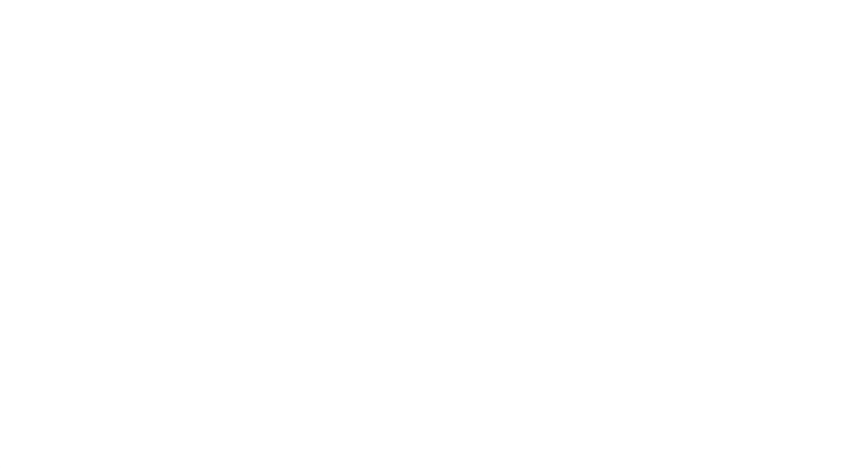